# E/R Methodology

Tom Kelliher, CS 318

Feb. 6, 2002

## 1 Administrivia

#### Announcements

#### Assignment

Read 5.5–7.

#### From Last Time

PostgreSQL lab, SQL DDL.

#### Outline

- 1. Introduction.
- 2. Entities.
- 3. Relationships.
- 4. Participation constraints.

#### Coming Up

E/R example and limitations.

### 2 E/R Methodology Introduction

- 1. Design methodology, not a model distinct from relational data model.
- 2. Design begins from a specification. In our case, the project description and application specification.
- 3. Entities objects:
	- (a) Courses.
	- (b) Faculty.
	- (c) Students.

Have properties — attributes.

- 4. Relationships associations between entities:
	- (a) Student takes course.
	- (b) Faculty teaches course.
	- (c) Student takes course taught by faculty.
	- (d) Employee reports to employee.

Relationships can also have properties: how long a faculty member has taught a course.

5. Constraints: A student can't take two courses offered at the same time.

### 3 Entities

Steps in the design process:

- 1. Select entities. Specific objects: butter pecan, vanilla, bittersweet mint, DQ, Moxleys, PSU Creamery, Ben & Jerry's.
- 2. Determine entity types (groups of semantically related entities):
	- (a) Ice cream.
	- (b) Ice cream makers.
- 3. Determine attributes and domains essential properties and their types.
	- (a) Ice cream maker: ID, name, address, phone, hot line, etc.
	- (b) Attributes can be set-valued: hobbies, children, courses. These are not supported in the relational model. Reconciliation?
- 4. Choose key. Similar to candidate key, but watch out for set-valued attributes.
- 5. Derive schema. Similar to relation model, but graphical:

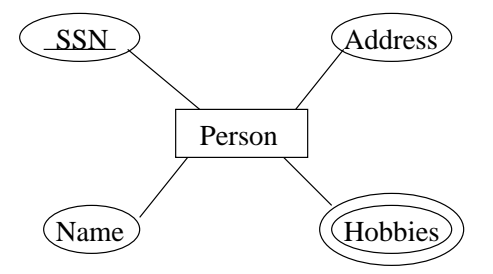

Key features:

- (a) Shapes.
- (b) Key indicator.
- (c) Set-valued attribute indicator.

6. Represent in relation model.

Implications of set-valued attributes:

- (a) "Same" tuple occurs multiple times.
- (b) Set-valued attributes must be included in key.

```
CREATE TABLE Person (
  SSN INTEGER,
  Name CHAR(20),
  Address CHAR(50),
  Hobby (CHAR(10),
  PRIMARY KEY (SSN, Hobby) );
```
### 4 Relationships

Steps in the design process:

1. Determine what relationships are needed.

Identify the related entities: Person likes ice cream.

2. Define roles: How each entity enters into the relationship.

Usually obvious, but what about: Employee reports to employee? Subordinate, supervisor roles.

- 3. Define any attributes specific to the relationship. Examples:
	- (a) Start date of employment.
	- (b) Date of major declaration.
	- (c) Affinity for ice cream flavor.
- 4. Design the schema:
- (a) Attributes: Choose domain, decide scalar or set-valued.
- (b) Roles: Derive entity types.
- (c) Determine constraints.
- 5. Produce relationship diagram. Examples:

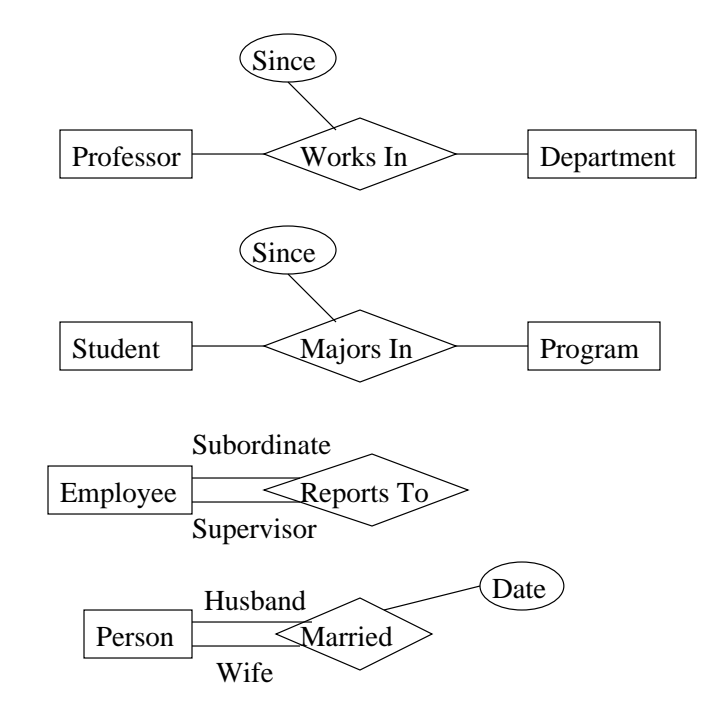

#### Features:

- (a) Shapes.
- (b) Role indications.
- (c) Key indicators: arrow, set.

What are the keys?

Key:

(a) All relationship instances within the relationship type must be unique on key (obvious).

- (b) Minimal subset of roles, attributes.
- (c) Again, not exactly the same as the candidate key.
- 6. Representation in relational model:
	- (a) Attributes: carry over directly.
	- (b) Roles: Include the primary key of each entity type as attributes.

Not the primary key of the relation!

- (c) Candidate keys: Use keys of relationship. Dealing with set-valued attributes.
- (d) Foreign keys: Attributes corresponding to roles become foreign keys referring back to relation created from the entity type.
- (e) Examples:

```
CREATE TABLE WorksIn (
  Since DATE,
  ProfId INTEGER,
  DeptId CHAR(4),
  PRIMARY KEY (ProfId),
  FOREIGN KEY (ProfId) REFERENCES Professor (Id),
  FOREIGN KEY (DeptId) REFERENCES Department );
CREATE TABLE Married (
  Date DATE,
  SSNHusband INTEGER,
  SSNWife INTEGER,
  PRIMARY KEY (SSNHusband),
  UNIQUE (SSNWife),
  -- Assume we dealt with Hobby so that SSN is now
  -- primary key in person.
  FOREIGN KEY (SSNHusband) REFERENCES Person (SSN),
  FOREIGN KEY (SSNWife) REFERENCES Person (SSN) );
```
- 7. IsA relationships and entity type hierarchies.
	- (a) Student IsA Person.

(b) Professor IsA Employee Person.

Use inheritance from object design.

### 5 Participation Constraints

- 1. How do you guarantee that an entity participates in a particular relationship? Examples:
	- (a) A professor is a member of some department.
	- (b) A student is taking courses this semester.
- 2. Implementation: define a foreign key from the entity type relation to the relationship relation.

Or, use a trigger (don't have the keys we'd like — transcript relation in student example). Performance tradeoffs.